<span id="page-0-0"></span>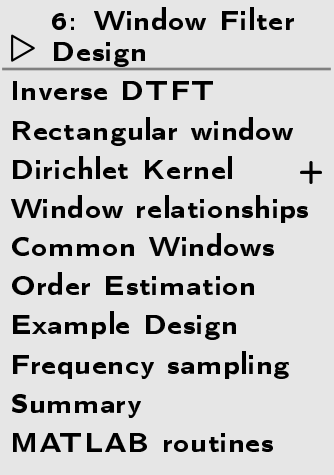

# 6: Window Filter Design

# <span id="page-1-0"></span>Inverse DTFT

6: [Window](#page-0-0) Filter<br>Desian Design ⊲ [Inverse](#page-1-0) DTFT [Re
tangular](#page-2-0) window[Diri
hlet](#page-3-0) Kernel <sup>+</sup> Window [relationships](#page-5-0) Common [Windows](#page-6-0) Order [Estimation](#page-7-0)[Example](#page-8-0) Design Frequen
y [sampling](#page-9-0)[Summary](#page-10-0)[MATLAB](#page-11-0) routines

For any BIBO stable filter,  $H(e^{j\omega})$  is the DTFT of  $h[n]$  $H(e^{j\omega}) = \sum_{-\infty}^{\infty} h[n]e^{-j\omega n} \quad \Leftrightarrow \quad h[n] = \frac{1}{2\pi} \int_{-\pi}^{\pi} H(e^{j\omega})e^{j\omega n} d\omega$ If we know  $H(e^{j\omega})$  exactly, the IDTFT gives the ideal  $h[n]$ Example: Ideal Lowpass filter  $H(e^{j\omega}) =$  $=\begin{cases} 1 & |\omega|\leq\omega_0 \ 0 & |\omega|>\omega_0 \end{cases} \quad\Leftrightarrow\quad h[n]=\frac{\sin\omega_0n}{\pi n}$  $\pm 0.5$ 1 $2\omega_0$  $\mathcal{L}^{\pi/\omega}$ ο

-2

0

<sup>0</sup> <sup>2</sup>

ω

Note: Width in  $\omega$  is  $2\omega_0$ , width in  $n$  is  $\frac{2\pi}{\omega_0}$ : product is  $4\pi$  always<br>So the blad is infinite and new served. Solutions mathedrals blad be Sadly  $h[n]$  is infinite and non-causal. Solution: multiply  $h[n]$  by a window

0

<span id="page-2-0"></span>6: [Window](#page-0-0) Filter<br>Desian Design [Inverse](#page-1-0) DTFT [Re
tangular](#page-2-0) window D window [Diri
hlet](#page-3-0) Kernel <sup>+</sup> Window [relationships](#page-5-0) Common [Windows](#page-6-0) Order [Estimation](#page-7-0)[Example](#page-8-0) Design Frequen
y [sampling](#page-9-0)[Summary](#page-10-0)[MATLAB](#page-11-0) routines

Truncate to  $\pm \frac{M}{2}$  to make finite;  $h_1[n]$  is now of length  $M+1$ MSE Optimality:

Define mean square error (MSE) in frequency domain  
\n
$$
E = \frac{1}{2\pi} \int_{-\pi}^{\pi} \left| H(e^{j\omega}) - H_1(e^{j\omega}) \right|^2 d\omega
$$
\n
$$
= \frac{1}{2\pi} \int_{-\pi}^{\pi} \left| H(e^{j\omega}) - \sum_{-\frac{M}{2}}^{\frac{M}{2}} h_1[n] e^{-j\omega n} \right|^2 d\omega
$$

Minimum  $E$  is when  $h_1[n] = h[n] \hspace{-1.5pt}.\hspace{0.25pt}$  . Proof: From Parseval:  $E = \sum$ M 2− $-\frac{M}{2}$  $|h[n] - h_1[n]|^2 + \sum_{|n| > \frac{M}{2}} |h[n]|^2$ 

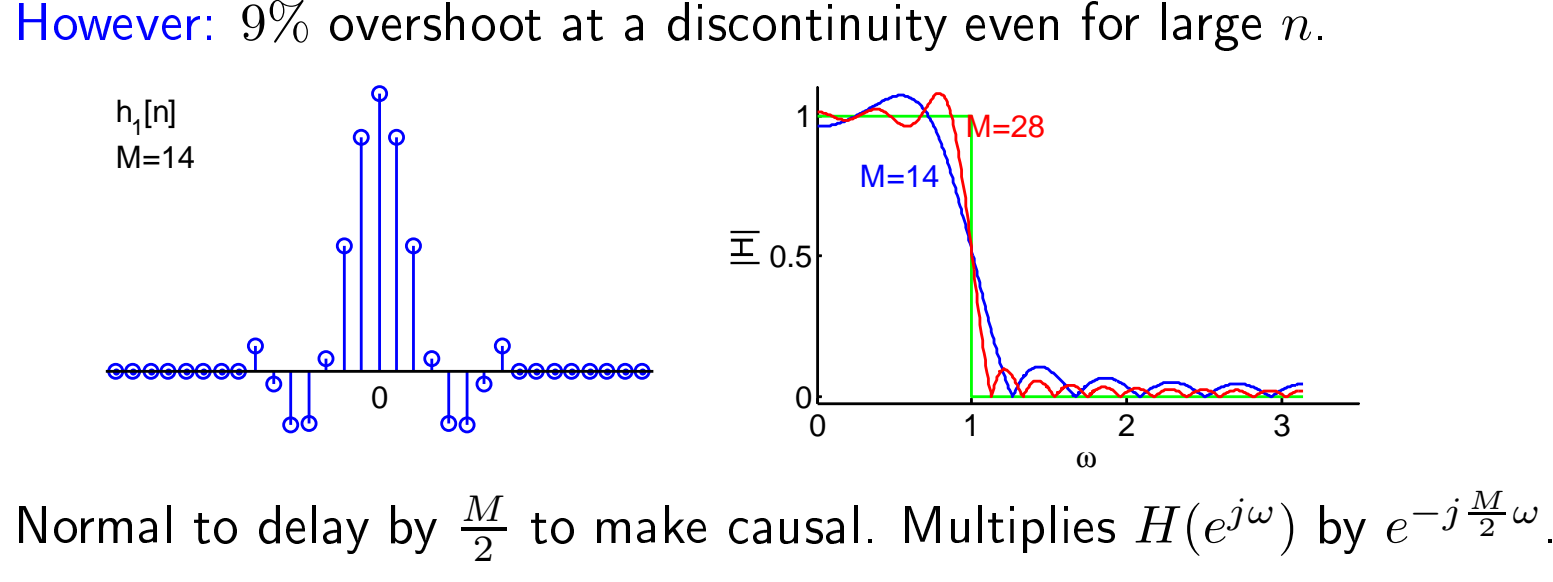

<span id="page-3-0"></span>6: [Window](#page-0-0) Filter<br>Desian Design [Inverse](#page-1-0) DTFT [Re
tangular](#page-2-0) window ⊲ [Diri
hlet](#page-3-0) Kernel <sup>+</sup> Window [relationships](#page-5-0) Common [Windows](#page-6-0) Order [Estimation](#page-7-0)[Example](#page-8-0) Design Frequen
y [sampling](#page-9-0)[Summary](#page-10-0)[MATLAB](#page-11-0) routines

Truncation  $\Leftrightarrow$  Multiply  $h[n]$  by a rectangular window,  $w[n] = \delta_{-\frac{M}{2} \leq n \leq \frac{M}{2}}$  $\Leftrightarrow$  Circular Convolution  $H_{M+1}(e^{j\omega}) = \frac{1}{2\pi} H(e^{j\omega}) \circledast W(e^{j\omega})$  $W(e^{j\omega}) = \sum$ M 2 $-\frac{M}{2}$ Proof: (i)  $e^{-j\omega(-n)} + e^{-j\omega(+n)} = 2 \cos(n\omega)$  (ii) Sum geom. progression  $e^{-j\omega n} \frac{(\mathbf{i})}{\mathbf{I}} 1 + 2 \sum_1^{0.5M} \cos(n\omega) \frac{(\mathbf{i})}{\mathbf{I}} \frac{\sin 0.5(M+1)\omega}{\sin 0.5\omega}$ Effect: convolve ideal freq response with <mark>Dirichlet kernel (aliassed sinc)</mark> -2 <sup>0</sup> <sup>2</sup> 00.51ω-2 <sup>0</sup> <sup>2</sup> 00.51 4π/(M+1)ω-2 <sup>0</sup> <sup>2</sup> 00.51ω-2 <sup>0</sup> <sup>2</sup> 00.5 1 $M=14$ ωProvided that  $\frac{4\pi}{M+1} \ll 2\omega_0 \Leftrightarrow M+1 \gg \frac{2\pi}{\omega_0}$ : Passband ripple:  $\Delta \omega \approx \frac{4\pi}{M+1}$  , stopband  $\frac{2\pi}{M+1}$ Transition pk-to-pk:  $\Delta\omega\approx\frac{4\pi}{M+1}$ Transition Gradient:  $\left.\frac{d|H|}{d\omega}\right|_{\omega=\omega_0}\approx\frac{M+1}{2\pi}$ 

#### Other properties of  $W(e^{j\omega})$ :

The DTFT of a symmetric rectangular window of length  $M+1$  is  $W(e^{j\omega})\ =\ \sum$ M 2 $-\frac{M}{2}$ 2 $e^{j\omega \frac{M}{2}} \sum_{0}^{M} e^{-j\omega n} = e^{j\omega \frac{M}{2}} \frac{1 - e^{-j\omega(M+1)}}{1 - e^{-j\omega}} = \frac{e^{j0.5\omega(M+1)} - e^{-j0.5\omega(M+1)}}{e^{j0.5\omega} - e^{-j0.5\omega}} = \frac{\sin 0.5(M+1)\omega}{\sin 0.5\omega}$ .  $e^{-j\omega n}$  =

For small  $x$  we can approximate  $\sin x \approx x;$  the error is  $< 1\%$  for  $x < 0.25$ . So, for  $\omega < 0.5,$  we have<br>W/cl<sup>w</sup>)  $\sim$  2.1 sin 0.5(M + 1).  $W(e^{j\omega}) \approx 2\omega^{-1}\sin 0.5(M+1)\omega.$ 

The peak value is at  $\omega=0$  and equals  $M+1;$  this means that the peak gradient of  $H_{M+1}(e^{j\omega})$  will<br>be  $^{M+1}$ be  $\frac{M+1}{2\pi}$ .

The minimum value of  $W(e^{j\omega})$  is approximately equal to the minimuum of  $2\omega^{-1}\sin 0.5 (M+1)\omega$  which<br>is when sin 0.5(M + 1) $\omega = -1$  i.e., when  $\omega = \frac{-1.5\pi}{\omega} = \frac{-3\pi}{\omega}$ is when  $\sin 0.5(M + 1)\omega = -1$  i.e. when  $\omega = \frac{1.5\pi}{0.5(M+1)} = \frac{3\pi}{M+1}$ . Hence  $\min W(e^{j\omega}) \approx \min 2\omega^{-1} \sin 0.5(M+1)\omega = -\frac{M+1}{1.5\pi}$ .

#### Passband and Stopband ripple:

The ripple in  $W(e^{j\omega})=\frac{\sin{0.5(+1)\omega}}{\sin{0.5\omega}}$  has a period of  $\Delta\omega=\frac{2\pi}{0.5(+1)}=\frac{4\pi}{M+1}$  and this gives rise to ripple with this period in both the passband and stopband of  $H_{M+1}(e^{j\omega}).$ 

However the stopband ripple takes the value of  $H_{M+1}(e^{j\omega})$  alternately positive and negative. If you plot the magnitude response, $\left|H_{M+1}(e^{j\omega})\right|$  then this ripple will be full-wave rectified and will double in frequency so its period will now be  $\frac{2\pi}{M+1}$ .

<span id="page-5-0"></span>6: [Window](#page-0-0) Filter<br>Desian Design [Inverse](#page-1-0) DTFT [Re
tangular](#page-2-0) window[Diri
hlet](#page-3-0) Kernel <sup>+</sup> $\triangleright$  [relationships](#page-5-0) Common [Windows](#page-6-0) WindowOrder [Estimation](#page-7-0)[Example](#page-8-0) Design Frequen
y [sampling](#page-9-0)[Summary](#page-10-0)[MATLAB](#page-11-0) routines

When you multiply an impulse response by a window  $M+1$  long<br> $H_{M+1}(e^{j\omega}) = \frac{1}{\omega} H(e^{j\omega}) \otimes W(e^{j\omega})$  $H_{M+1}(e^{j\omega}) = \frac{1}{2\pi}H(e^{j\omega})\circledast W(e^{j\omega})$ 

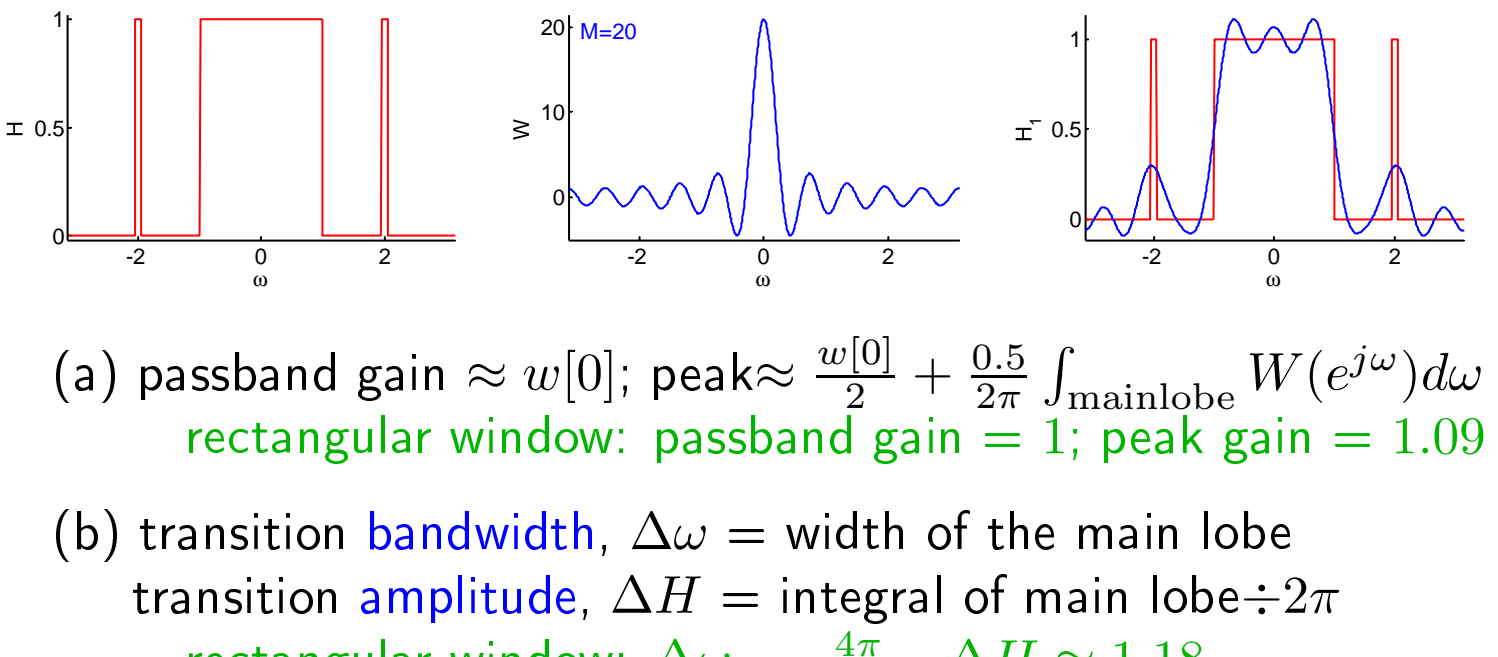

rectangular window:  $\Delta \omega = \frac{4\pi}{M+1}$ ,  $\Delta H \approx 1.18$ 

(c) stopband gain is an integral over oscillating sidelobes of  $W(e^{j\omega})$ rect window:  $\left|\min H(e^{j\omega})\right|=0.09\ll \left|\min W(e^{j\omega})\right|=\frac{M+1}{1.5\pi}$ 

(d) features narrower than the main lobe will be broadened and attenuated

<span id="page-6-0"></span>6: [Window](#page-0-0) Filter<br>Desian Design [Inverse](#page-1-0) DTFT [Re
tangular](#page-2-0) window[Diri
hlet](#page-3-0) Kernel <sup>+</sup> Window [relationships](#page-5-0) ⊲ Common [Windows](#page-6-0) Order [Estimation](#page-7-0) [Example](#page-8-0) Design Frequen
y [sampling](#page-9-0)[Summary](#page-10-0)[MATLAB](#page-11-0) routines

### $\mathsf{Rectangular:}\;\, w[n] \equiv 1$ don't use

Hanning:  $0.5+0.5c_1$  $c_k\$  $k = \cos \frac{2\pi k n}{M+1}$ rapid sidelobe de
ay

### ${\sf Hamming:} \,\, 0.54 + 0.46 c_1$ best peak sidelobe

Bla
kman-Harris 3-term:  $0.42 + 0.5c_1 + 0.08c_2$ best peak sidelobe

$$
\textsf{Kaiser: } \frac{I_0\left(\beta\sqrt{1-\left(\frac{2n}{M}\right)^2}\right)}{I_0(\beta)}
$$

 $\beta$  controls width v sidelobes Good ompromise: Width <sup>v</sup> sidelobe <sup>v</sup> de
ay

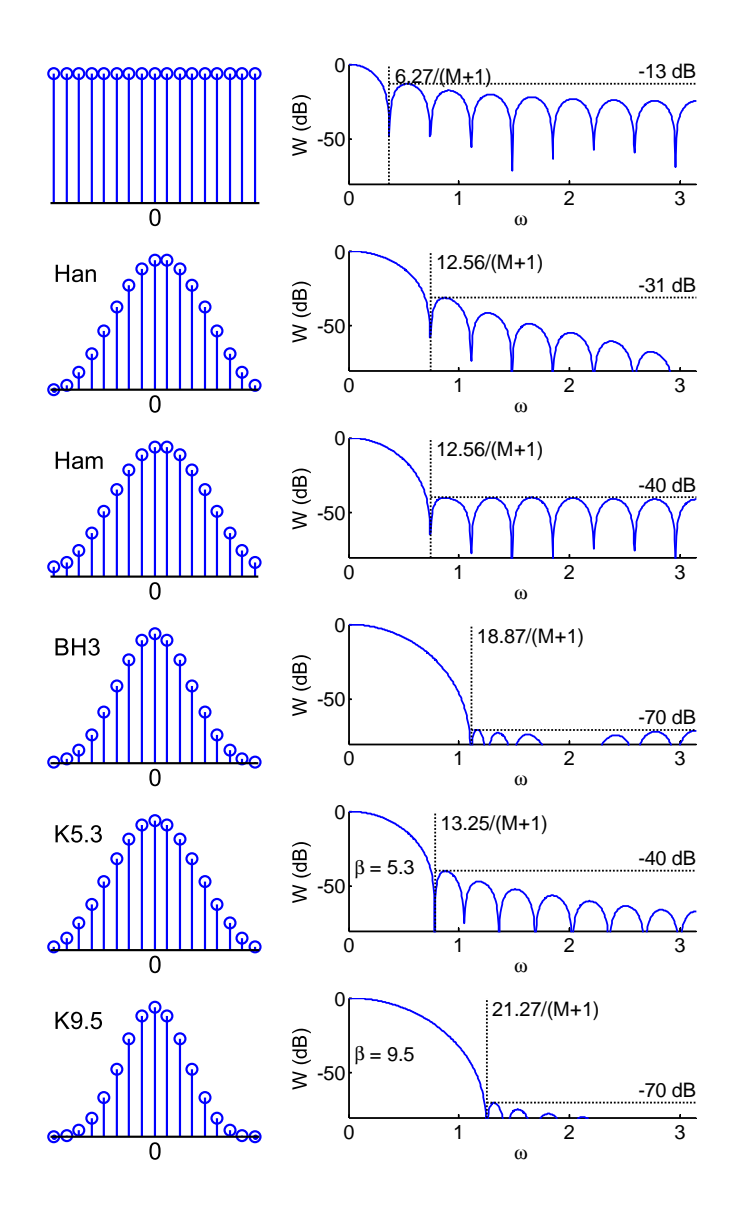

# <span id="page-7-0"></span>Order Estimation

6: [Window](#page-0-0) Filter<br>Desian Design [Inverse](#page-1-0) DTFT [Re
tangular](#page-2-0) window[Diri
hlet](#page-3-0) Kernel <sup>+</sup> Window [relationships](#page-5-0) Common [Windows](#page-6-0) ⊲ Order [Estimation](#page-7-0) [Example](#page-8-0) Design Frequen
y [sampling](#page-9-0)[Summary](#page-10-0)[MATLAB](#page-11-0) routines

Several formulae estimate the required order of a filter,  $M$ ....<br>...

 $\mathsf{E}.\mathsf{g}_\cdot$  for lowpass filter

Estimated order is

 $M \approx \frac{-5.6 - 4.3 \log_{10}(\delta \epsilon)}{\omega_2 - \omega_1}$  $\omega_2\!-\!\omega_1$ ≈ $\approx \frac{-8-20 \log_{10} \epsilon}{2.2 \Delta \omega}$ 

Required  $M$  increases as either the<br>transition width  $\omega_2 = \omega_1$  or the  $\sigma_2$ transition width,  $\omega_2 - \omega_1$ , or the gain tolerances  $\delta$  and  $\epsilon$  get smaller. Only approximate.

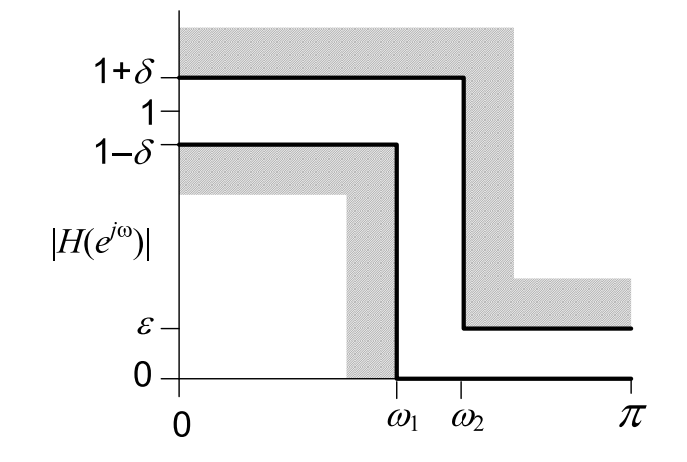

Example:

Transition band:  $f_1=1.8$  kHz,  $f_2=2.0$  kHz,  $f_s=12$  kHz,.  $\omega_1 =$  $\frac{2\pi f_1}{f_s} = 0.943$ ,  $\omega_2 = \frac{2\pi f_2}{f_s} = 1.047$ Ripple:  $20\log_{10}{(1+\delta)}=0.1$  dB,  $20\log_{10}{\epsilon}=-35$  dB  $\delta = 10^{\frac{0.1}{20}} - 1 = 0.0116, \ \epsilon = 10^{\frac{-35}{20}} = 0.0178$  $M \,$  $M \approx \frac{-5.6 - 4.3 \log_{10}(2 \times 10^{-4})}{1.047 - 0.943} = \frac{10.25}{0.105} = 98$  or  $\frac{35 - 8}{2.2 \Delta \omega} = 117$ 

<span id="page-8-0"></span>6: [Window](#page-0-0) Filter<br>Desian Design [Inverse](#page-1-0) DTFT [Re
tangular](#page-2-0) window[Diri
hlet](#page-3-0) Kernel <sup>+</sup> Window [relationships](#page-5-0) Common [Windows](#page-6-0) Order [Estimation](#page-7-0) ⊲ [Example](#page-8-0) Design Frequen
y [sampling](#page-9-0)[Summary](#page-10-0)[MATLAB](#page-11-0) routines

#### Specifications:

Bandpass:  $\omega_1=0.5$ ,  $\omega_2=1$  $\displaystyle\mathsf{T}$ ransition bandwidth:  $\Delta\omega=0.1$  $\mathsf{Ripple:}~~\delta=\epsilon=0.02$  $20 \log_{10} \epsilon = -34$  dB  $20 \log_{10} (1 + \delta) = 0.17$  dB

#### Order:

$$
M \approx \frac{-5.6 - 4.3 \log_{10}(\delta \epsilon)}{\omega_2 - \omega_1} = 92
$$

### Ideal Impulse Response:

Difference of two lowpass filters  $h[n] = \frac{\sin \omega_2 n}{\pi n} - \frac{\sin \omega_1 n}{\pi n}$ 

$$
\text{Kaiser Window: } \beta = 2.5
$$

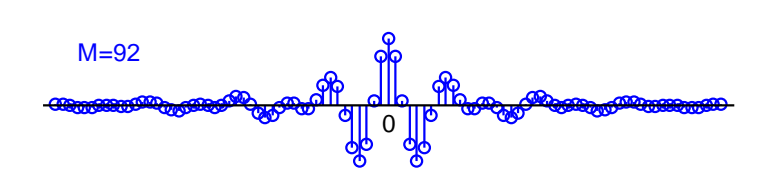

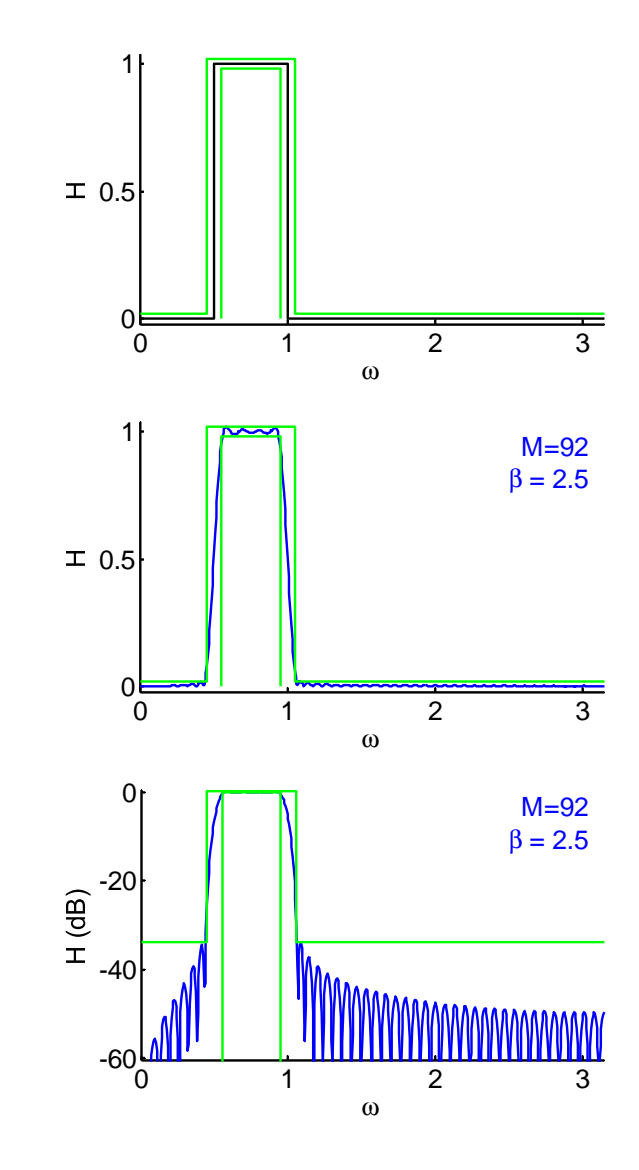

# <span id="page-9-0"></span>Frequen
y sampling

6: [Window](#page-0-0) Filter<br>Desian Design [Inverse](#page-1-0) DTFT [Re
tangular](#page-2-0) window[Diri
hlet](#page-3-0) Kernel <sup>+</sup> Window [relationships](#page-5-0) Common [Windows](#page-6-0)

[Example](#page-8-0) Design⊲ Frequen
y [sampling](#page-9-0) [Summary](#page-10-0)[MATLAB](#page-11-0) routines

Order [Estimation](#page-7-0)

Take  $M+1$  uniform samples of  $H(e^{j\omega})$ ; take IDFT to obtain  $h[n]$ Advantage:

exa
t mat
h at sample points

#### Disadvantage:

poor intermediate approximation if spe
trum is varying rapidly

#### Solutions:

 $(1)$  make the filter transitions smooth over  $\Delta\omega$  width

- $\left( 2\right)$  oversample and do least squares fit (can't use IDFT)
- $(3)$  use non-uniform points with more near transition  $(\mathsf{can't}$  use  $\mathsf{IDFT})$

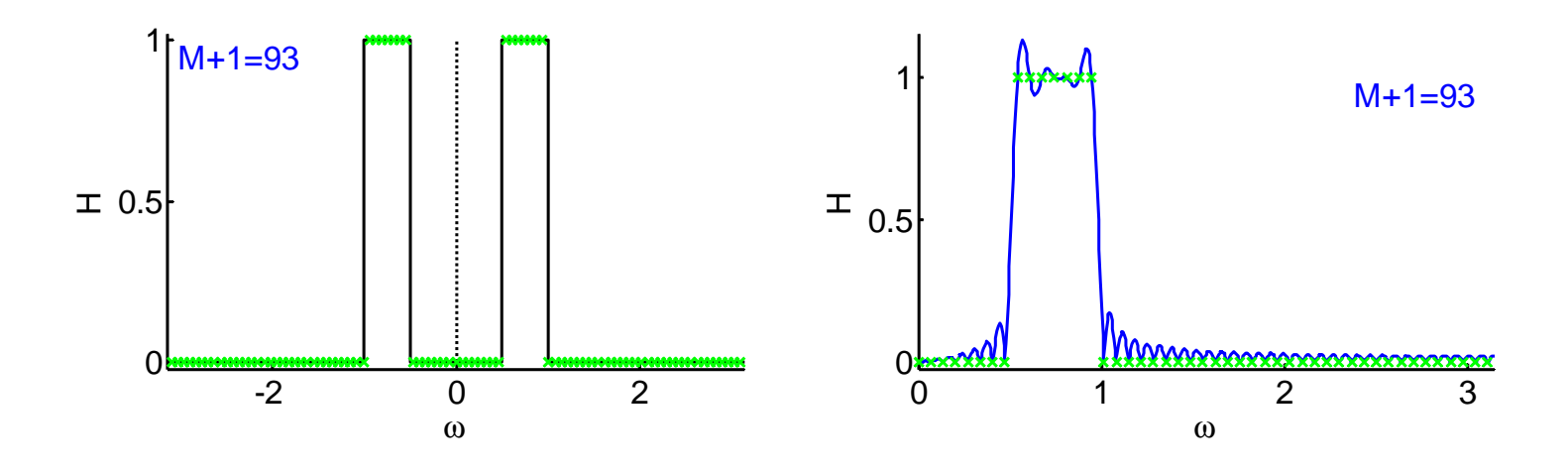

## <span id="page-10-0"></span>Summary

•

6: [Window](#page-0-0) Filter<br>Desian Design [Inverse](#page-1-0) DTFT [Re
tangular](#page-2-0) window[Diri
hlet](#page-3-0) Kernel <sup>+</sup> Window [relationships](#page-5-0) Common [Windows](#page-6-0) Order [Estimation](#page-7-0)[Example](#page-8-0) Design Frequen
y [sampling](#page-9-0)⊲ [Summary](#page-10-0) [MATLAB](#page-11-0) routines

- $\bullet$   $\,$  Make an FIR filter by windowing the IDTFT of the ideal response
	- $\circ$  $\circ$  Ideal lowpass has  $h[n] = \frac{\sin \omega_0 n}{\pi n}$
	- $\circ$   $\,$  Add/subtract lowpass filters to make any piecewise constant  $\circ$ response
- •● Ideal filter response is ⊛ with the DTFT of the window
	- $\circ$  $\circ$  Rectangular window  $(W(z) = \text{Dirichlet Kernel})$  has  $-13$  dB sidelobes and is always <sup>a</sup> bad idea
		- $\circ$ Hamming, Bla
		kman-Harris are good
		- $\circ$  Kaiser good with  $\beta$  trading off main lobe width v. sidelobes  $\circ$
- •• Uncertainty principle: cannot be concentrated in both time and frequen
y
- • $\bullet$  Frequency sampling: IDFT of uniform frequency samples: not so great

For further details see Mitra: 7, 10.

<span id="page-11-0"></span>6: [Window](#page-0-0) Filter<br>Desian Design [Inverse](#page-1-0) DTFT [Re
tangular](#page-2-0) window[Diri
hlet](#page-3-0) Kernel <sup>+</sup> Window [relationships](#page-5-0) Common [Windows](#page-6-0) Order [Estimation](#page-7-0) [Example](#page-8-0) Design Frequen
y [sampling](#page-9-0)[Summary](#page-10-0) $\triangleright$  [MATLAB](#page-11-0) routines

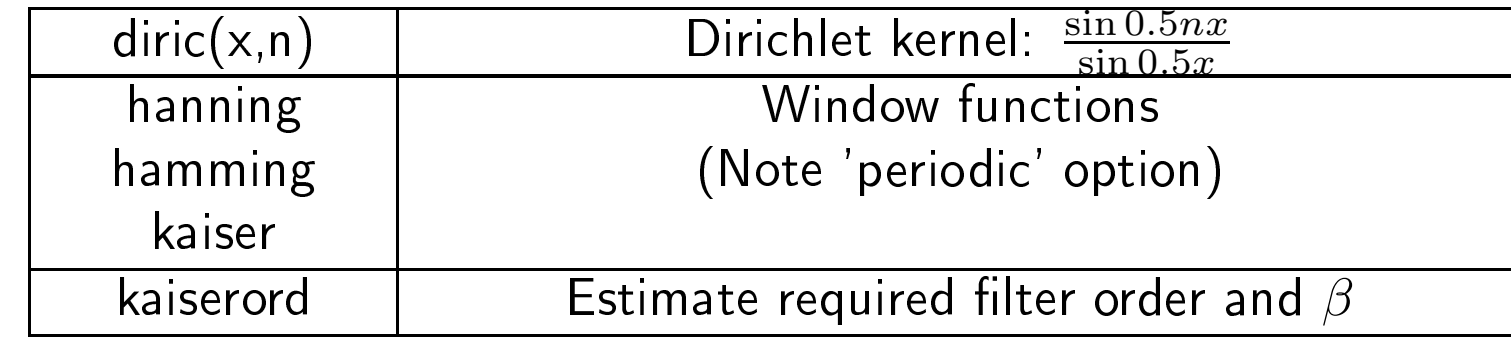